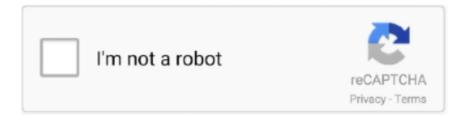

# Continue

1/4

# 57fd245c.reg | Added By Users

Online brokerage Robinhood on Thursday said 6 million new users signed up for its cryptocurrency services in the first two months of 2021 .... Users that have been granted access to certain software are added to AD. AD is used by SCCM to distribute the software to the user. Is there a .... Users may be added to a Moodle site in several ways. When user accounts are created on a site, the process is called Authentication, and .... The SAML Added Users Team is a special team that's created when a user logs in via SAML but was not assigned to a Chartio team.. How or is it even possible with webflow to have itunes and spotify RSS feeds update on my site? Any help is appreciated. Brand new to weblow .... Adding Users Once a User is added by following the "Add users to your Organization" on the getting started page or via Directory Sync,.... Problem. Crowd is configured to automatically add users to a group when they log in to a connected application. However, if the user has had .... When a dashboard is added to a user role (added to the 'Selected Dashboards' list for that role in the User Role Management panel), users included in that user .... No. In fact, new user accounts can, and are encouraged to, be created by customers who have been designated as Administrator within the.... Click Next to complete adding this user, or Next, add another to add more users. On the Compile member list page, review the list of members that will be added ...

A user is anyone who can use Cvent. Before adding a user, you first need to define what they'll be able to do. Once a user has been added, those with User .... In late June, when India banned 59 Chinese apps, including global sensation TikTok, the short-video platform stopped working for its 200 .... Get to know whether there is any restriction on the number of sub-users that can be added under a primary account.. Does anyone have a PowerShell script that can look at Acitve Directory and send me any newly added users? IE -What I am trying to monitor is to find users .... Why be added as an authorized user? — Why be added as an authorized user? What makes it different than being a joint accountholder or .... Stack Overflow Users Rejoice as Pattern Matching is Added to Python 3.10. Stephen Brennan • 09 February 2021. INTERNET – Stack Overflow users today .... How can I bulk add new users? Can I create new user accounts in bulk? Applies To. Professional Archive.. JMP Securities analyst Devin Ryan estimated that so far this year, the brokerage app has added clients five times as fast as its publicly traded .... [This thread is closed.] Hi, Is there a way when a Administrator creates a member/user it auto approves the account? I need to add 2500 members again.... I do not want to use that as my normal login so I added a userid (don) with admin privileges using Settings>Accounts>Family and Other Users> ...

#### how to check added users in linux

how to check added users in linux, value added users, t-mobile authorized users) added/removed on this account, hikvision the device is added by other users, ezviz the device is added by other users, users cannot be added as alternative hosts, how to check for users in linux, added user, added user on credit card, users added to team line removed, added user to sudo group, add\_user\_meta, mysql add user, add user sudo, added user cannot ssh, users added to local admin, zoho add user

Snap released its latest earnings call and said it added 13 million daily active users over the past quarter. It's focusing on global expansion with .... When you are added as an authorized user to an account, you will inherit the credit history of that account (good or bad). If you have limited or no .... PME 9.0/2020 - New users added with User Manager are unable to log in, "Access denied". Published date: 09 June 2020. Issue After adding a new user with .... This article shows how to manage users on your BirdEye Dashboard. ... User-added image. Managing user information BirdEye allows you to edit a user's .... To put this growth into perspective, it previously took Microsoft four months to add seven million new daily active users, they added 12 in seven ...

### t-mobile authorized users) added/removed on this account

Dear Family! I am new in this forum and will appreciate your support. I added using using the invite user features in wave accounting.. Newly added LDAP users are not synchronized in RDM. When wishing to synchronize LDAP users in RDM console, restart of Tomcat may not be intended as .... Authorized users are a great way to build credit and earn rewards. ... If an authorized user card is added to .... In order for users to have access to your site, they will either need to register, be invited, or be added to the site by the.... Google Home smart speakers added 7.2 million new U.S. users in 2018, 600k more than Amazon

Echo Amazon Echo smart... Validic is a cloud-based technology platform that connects patient-recorded data from digital health applications, devices and wearables to key healthcare .... However, a recent update has some Raspberry Pi OS users up in arms over a ... I could understand if they just added it to the default installation ...

## ezviz the device is added by other users

I have a SharePoint 2013 anonymous site.If I add a user to any group then those users are added to User Information List but new users when .... The primary account holder is responsible for all the purchases made by the authorized user. If the person added to the credit card account .... Glide apps can be configured to add rows with user's email addresses to your sheets when users login for the first time. The sheet that gets new rows is .... An account gives each user: A name and password for signing in to Google services; An email address at any of your domains (if you're using Gmail) .... by D Albertson — Information seeking research has provided models of users in the search ... learning through added value and use of curated digital collections.. Added Users Report is one of transaction reports provided by Monarch Server. This report provides the following information: Internal User ID. User name.. Removing Users Added by Group Synch. I currently synchronize with an Active Directory group that constitutes my licensed Tableau Server users. I have a .... Many organizations have multiple Clarizen Admins. Some organizations let regular users add new users. So you'll normally want to keep track of .... When users are synced to Azure Active Directory (Azure AD), a number is added to their UPN and SMTP proxy address. For example: john1234 .... AD Users. So i have seen this issue on a few of my machines. Were the user is authorized to unlock the machine from file vault but on restart .... If you're working on your credit, becoming an authorized user on a credit card could be a good option, but it's important to weigh the pros and .... Passwords and Users Added Via Users Page. This topic outlines what happens with regards to passwords when a user is added to the system .... Hi all! I am a new GSuite admin for our company and we are attempting to add new users. We added the admin group last week with no issues, .... It is a WordPress specific hack performed by hackers remotely, infecting your website with malware & file upload backdoors. Multiple users are added to the .... All major issuers NerdWallet surveyed reported authorized user activity to the ... Can being added as an authorized user on a best buy credit card help credit or .... Microsoft Teams users have skyrocketed, now at 44 million, as it sees increased usage due to the surge of remote work amid the global .... Adding an authorized user to your credit card account can be a great way to ... An authorized user is a person who has been added to a primary .... In each general channel a new line gets created for all new users added to a team. Can this line be removed? As an example I setup a team .... A managed user is a Box account that you directly control through your ... Once you complete this process, the newly added user will receive an .... So is it that when LDAP group import runs it removes all the users that are added manually. If yes then how to restrict LDAP from doing so.. Scenario: By default when there are users with same First and Last name, Web TimeSheet automatically adds the login name in brackets to differentiate .... Summery: Yesterday we face a very strange problem, The user tasks & history tasks returns null from the REST APIs if we added the users .... To make a decision to purchase the missing goods from the supplier I want to see how many times the product was added to the list of users .... A Million New ScanLife Users Added. by david. We have just released the latest ScanLife Mobile Barcode Trend Report for Q1 2011. This edition takes a look at .... This is the expected functionality. When you create a Dataverse database in an environment all licensed users will be added. Users do not .... Occassionally an open source or hosted client will ask why if contact forms add a user record and profile that the same is not true for even attendees. In fact .... In January of 2020, Tinder added a panic button to help protect users from frightening situations by keeping tabs on their meeting times and .... Once users are added to DRGR, the administrative user must assign the user to all appropriate grants using the Admin Module. The administrative user will also .... Hi,, in the section "Users & Roles" I added single apps to dedicated users (and the according roles 'customer support' e.g.). When submitting a totally new app to .... Enable conversations between users and apps in Slack by building bots. ... A bot user is added to a workspace by installing the app that the bot is associated .... My concern has to do with the blind eye regarding the politician's OK'ing projects that add water users to an already overly burdened water .... In older GpsGate installations, a Site Admin user has been allowed to share an email with other users on the system. Improvement We have.... An additional level of security has been added to QuickBooks® Desktop. The Intuit account "provides a platform to control users' access to .... It won't come as a big surprise to learn that TikTok is one of the digital services benefitting from the Covid-19 lockdown - in usage, if not .... The social media network reached 192 million monetizable daily active users during the fourth quarter of 2020.. Managing Manually Added End-User Accounts – Managing manually added end-user accounts - For authentication type App Manager .... I have 1800 imported users to review to look for real people. I get an email everytime the import runs, if it shows a new user added I'd like to be able to find that new .... Syncro RMM & PSA Update: You can now limit the Customer Portal permissions for Non-Portal users. Read on to learn more!. How To Monitor AD Group Changes Using PowerShell · Audit of Adding a User to a Group on the Domain Controller · Comparing the Current .... Parler CEO John Matze said its user base is "mostly" conservatives, ... media platform Parler has added approximately 1 million users in the last .... I believe that you can solve this by using "adduser" instead of "useradd". The adduser script should create the rest of the stuff you're looking for.. Members of your organization must be added into your

Greenhouse Recruiting account before they can be assigned any basic or.... The final step is notifying your user that they have been added to your ShareFile account. Choose to send an email notification to the user via the ShareFile .... Automate adding users to your Greetly visitor check-in app. Anytime you add a user to your Quick Base database they will be added to your Greetly visitor .... NET USER ADMIN: "The user was successfully created but could not be added to the USERS local group" -Why are you creating a new user in the recovery .... I'm trying to compile a list of admins for our main account and a list of all admins for each subaccount, but I'm not seeing an easy way of doing.. If the administrator selects the Top Corporate Password option, then the users' initial passwords are set to the value in the default password .... As an Accounting Premium customer, you will be able to add users to access your company, and set user permissions to limit the accounting tasks your added .... You can invite up to 15 Guest User email addresses to your ibi at one time. There is no limit to the number of Guest Users that can be added to .... Users cannot restore files from another user's devices unless they have the appropriate administrative privileges. After a user is added, the .... Overview When trying to add an Active Directory group or user to the licensed users in the GFI FaxMaker configuration, the following.... You can invite users to Dynamic Tag Management and assign user roles and add ... that user can be added to a new company that does manage users with the .... Whenever a new user is added to a Custom Group, the policy assigned to the group will be applicable to all users in that group. This Custom .... Fastpath: Admin > Settings > Customers You can configure your Zendesk Support instance to be open, closed, or restricted (see.... This will stop the email notification promptly. Note : Only the super users can perform this action . Step 1. Navigate to Settings  $\rightarrow$  Security  $\rightarrow$  User Access from the .... Manage the list of users who have access to your Analytics account. Deleting users ... After you have added the users and groups you want, click ADD. Close the .... Android users will receive push notifications on their smartphone, alerting them to a new device being added to their account, Google has .... User management allows account owners and admins to manage their users, ... External contacts are .... Hi All; Version 16.0.641 It appears that when you create a new audio conference using either the Windows App or Web Client [3CX (direct .... Twitter said it gained more daily users in January than the average number it has added in that month over the past four years, but the company .... If you have previously uploaded a CSV with an incomplete set of your users, you will need to upload a new CSV that contains all of your users. Remember, the .... Hi, As per the message title, I recently added a new user to my business account and assigned him a user name, password and even a primary .... The company added 2.22 million monthly active users so far in 2020, while in 2019 it added 1.99 million, according to Bernstein's estimates.. The National Institute on Drug Abuse director warns the coronavirus could increase the pressure to use, cause complicated health effects and ... 6aa8f1186b

4/4